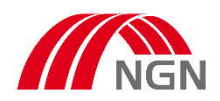

**Sehr geehrte Damen und Herren,**

die Anschlussanfrage für den Anschluss einer Strom-Erzeugungsanlage an unser Netzgebiet (Krefeld, Straelen, Wachtendonk) erfolgt in digitaler Form im NGN Kundenportal.

Die Erfassung einer Anschlussanfrage, kann durch den zukünftigen Anlagenbetreiber, Anlagenerrichter oder den Installateurbetrieb erfolgen.

**Hinweis für Installateure:** Weitere Erläuterungen zur Registrierung finden Sie hier: Eintragung in das Installateurverzeichnis (ngn-mbh.de)

## **1. bitte öffnen Sie das Kundenportal der NGN**

https://www.ngn-mbh.de/uebersicht/einspeisen

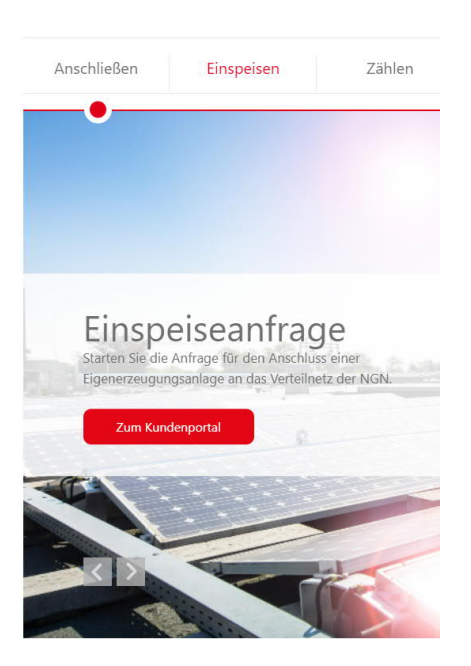

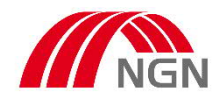

## **2. wählen Sie die Registrierungsart aus**

## NGN Kundenportal

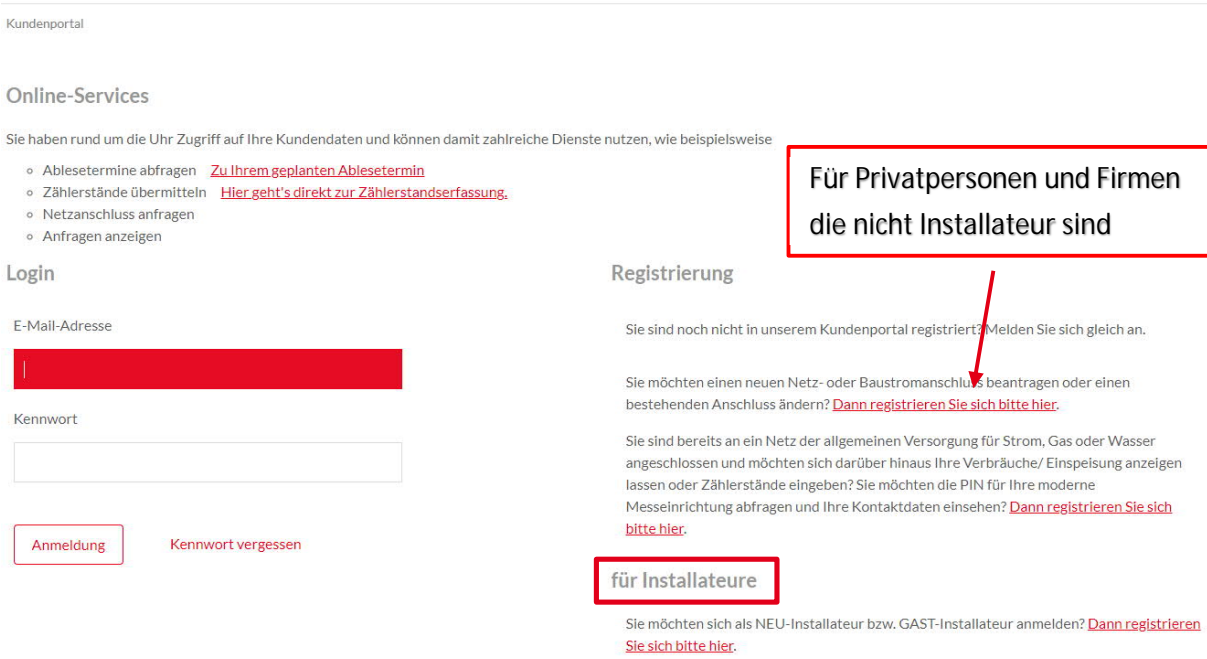

## **3. erfassen Sie die Daten der ANSCHLUSSANFRAGE**

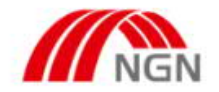

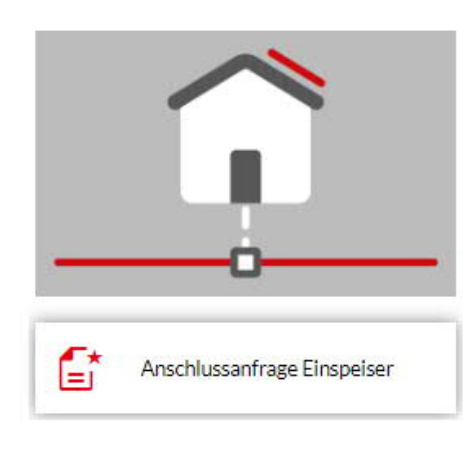